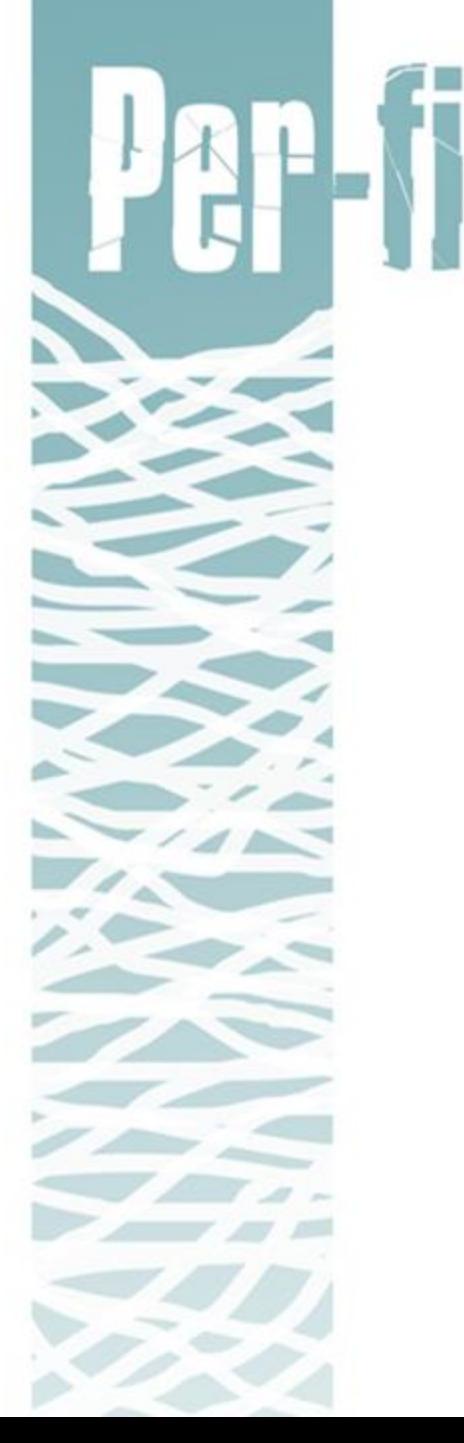

 $\overline{\mathsf{h}}$ 

# **Workshop: How to query corpora**

 **Idalete Dias | Ana Correia | Ana Oliveira | Sílvia Araújo**

Institute of Arts and Human Sciences

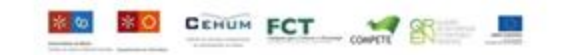

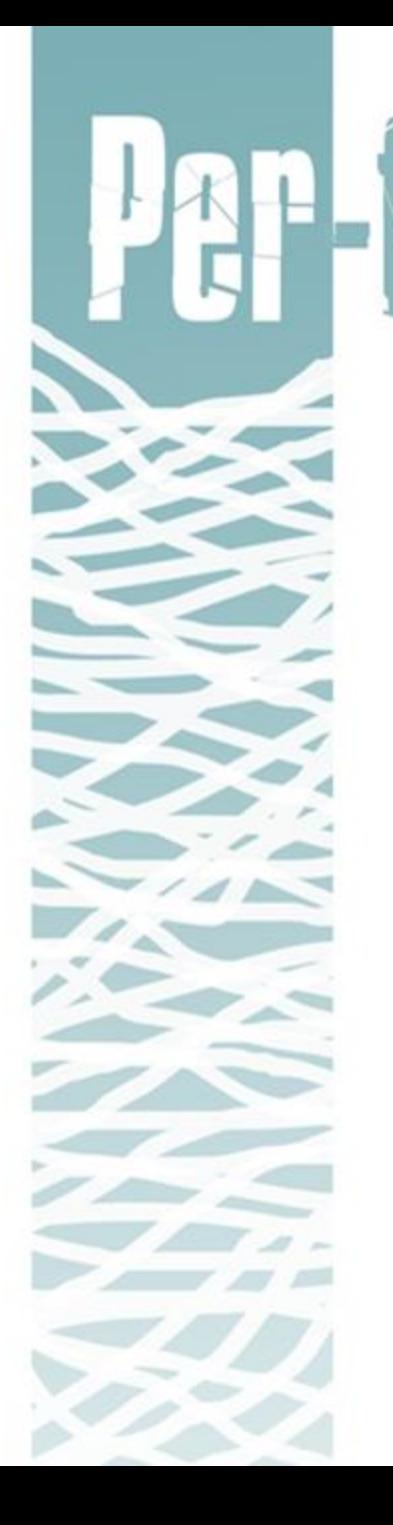

1) Query

 $\ddot{a}$ 

- 2) Annotation
- 3) Corpora
	- 3.1.) Corpus search tools
- 4) Regular Expressions
- 5) Exercises

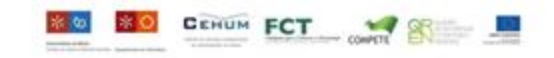

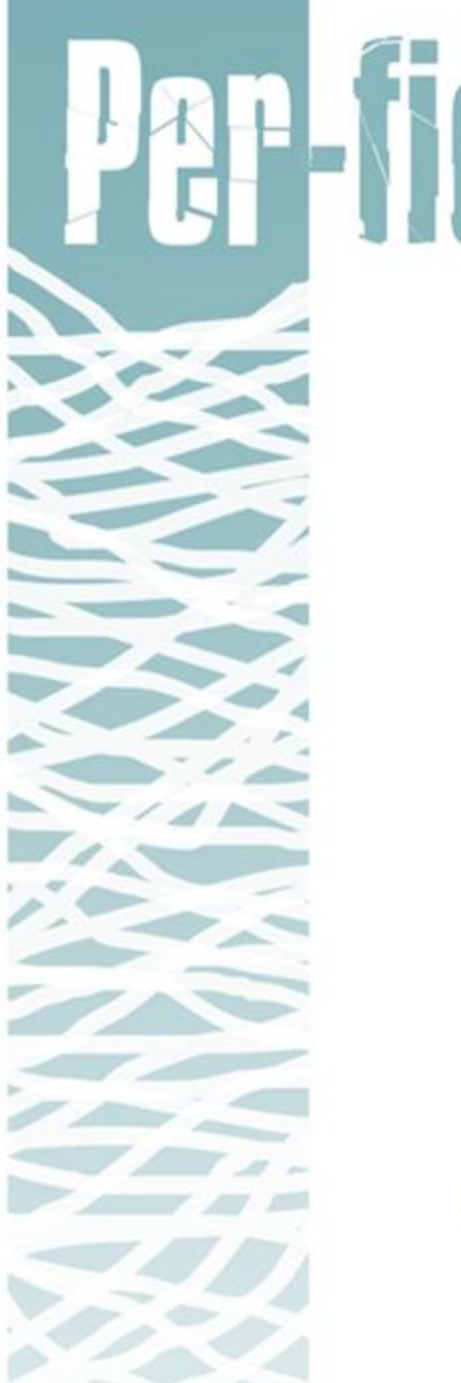

**Query** \*start of a linguistic research project\*

verify, identify, classify examples in a corpus in order to start to develop a hypothesis or a research methodology

essential for checking results derived by automatic procedures and to examine examples in a text in more detail

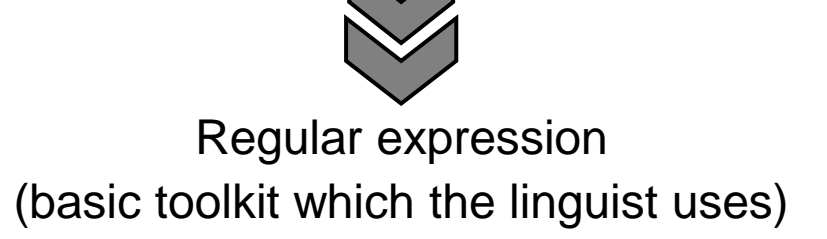

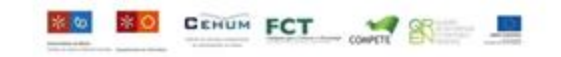

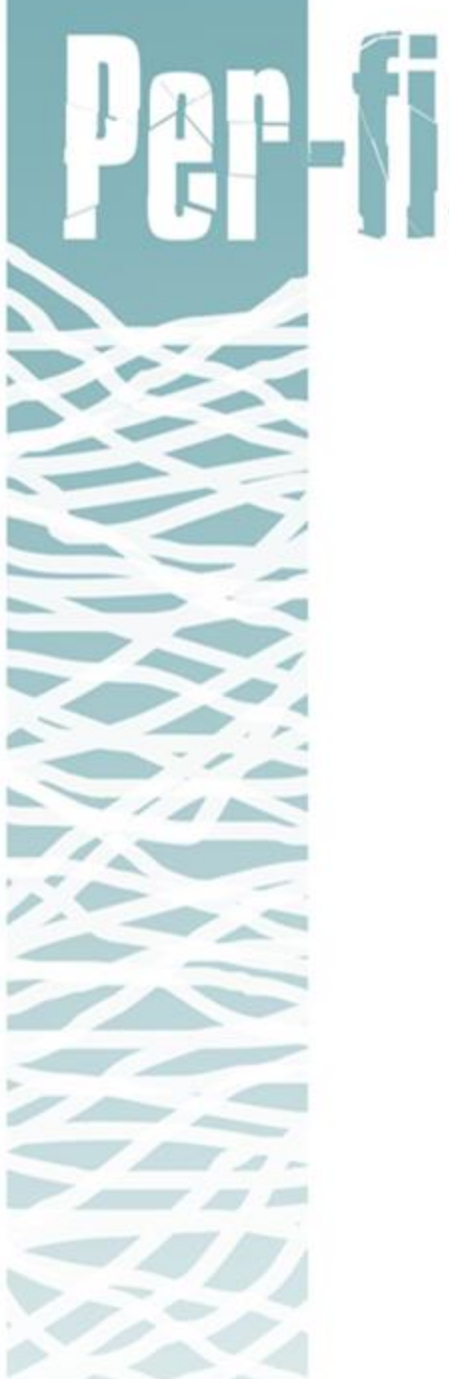

#### **Annotation**

- titles, paragraphs, chapters, etc (alignment)
- metadata

...

- morphosyntactic tagging
- 
- prosodic annotation
- lemmatization  $\downarrow$  Linguistic research

## optimization of search results

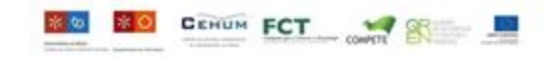

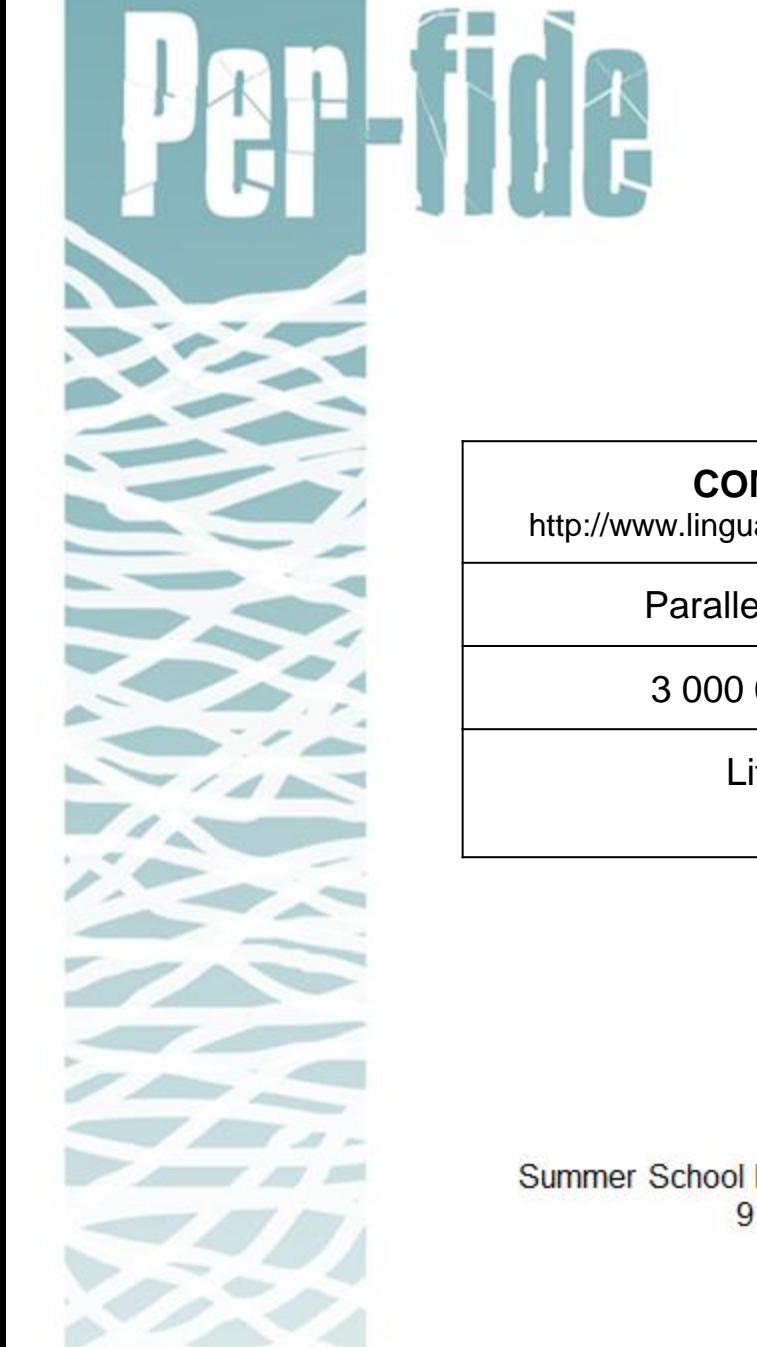

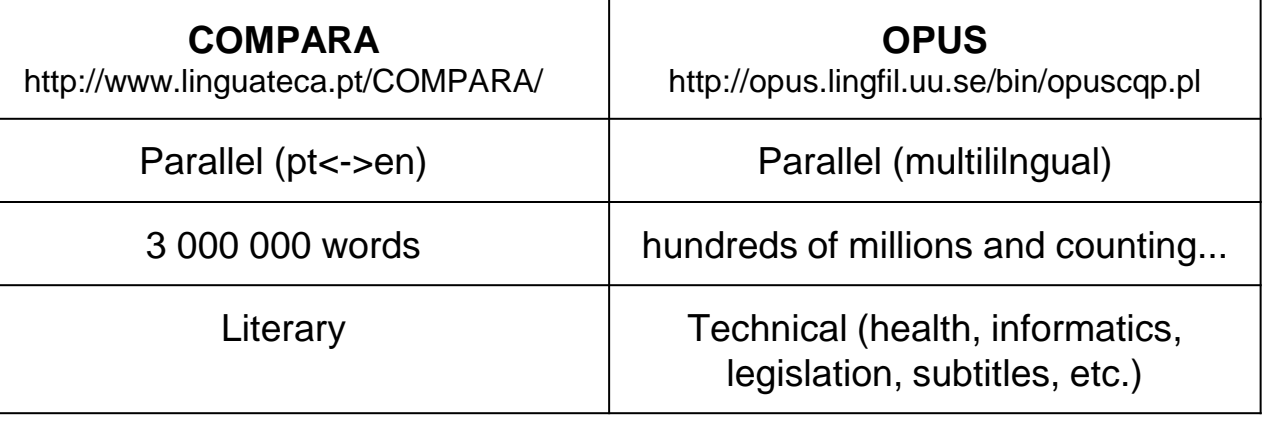

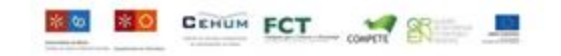

#### Corpus search tools

#### *Concordance*: provides context for your search term

Da escola que criou com o Grande Encontro prefere nem falar.

Na disciplina da Formação Humana desenvolve-se o tema educativo a que a escola se propôs de 1995 ao ano 2000:

Exemplo disso é uma eventual utilização de pavilhões desportivos, que ainda tanto faltam, por mais de uma escola.

#### *Distribution*: displays frequency information

Procura: [word="escola"] Pedido: Distribuição das formas Corpo: CETEMPúblico 1.7 v. 7.2

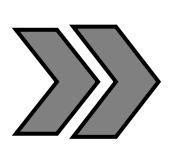

Distribuição

Houve 1 valores diferentes de forma.

escola 26815

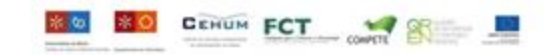

# **REGULAR EXPRESSIONS (regex)**

- ❏ search expression
- ❏ sequence of characters that form a **search pattern** that matches a **target string**

#### **A regular expression like [lem="break"][pos="IN"] would match the highlighted text ]**

ke up to 6 months . If the patient experiences any corpora, producing the erection. By blocking the It in broken bones . Although these usually hurt, al prescription 15. INSTRUCTIONS ON USE If seal is broken before first use, contact pharmacist. Follow priming i 90 days in patients and from 14 to 90 days after a special score line that enables them to be easily broken into two halves, each containing 75 mg lamivudine. T oduce the enzyme. The replacement enzyme helps to r' that slows down the rate at which lopinavir is

the skin, which may be associated with swelling break in break down of cGMP, CIALIS restores erectile function. How breaks in the bones of the spine may go unnoticed until the break of 5 months (cross-over PK study) in healthy volun break down GL-3 and stops it building up (accumulating) in broken down by the liver. This increases the levels of lopin al prescription 15. INSTRUCTIONS ON USE If seal is broken before first use, contact pharmacist. Follow priming i

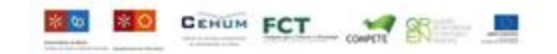

# **REGEX SYNTAX**

## ❏ **Metacharacters**

- ❏ special characters that have a functional value;
- ❏ usual metacharacters are: . | \* + ? [] {} ()

# ❏ **Literal characters**

❏ a literal is a string we're looking for

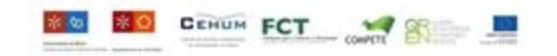

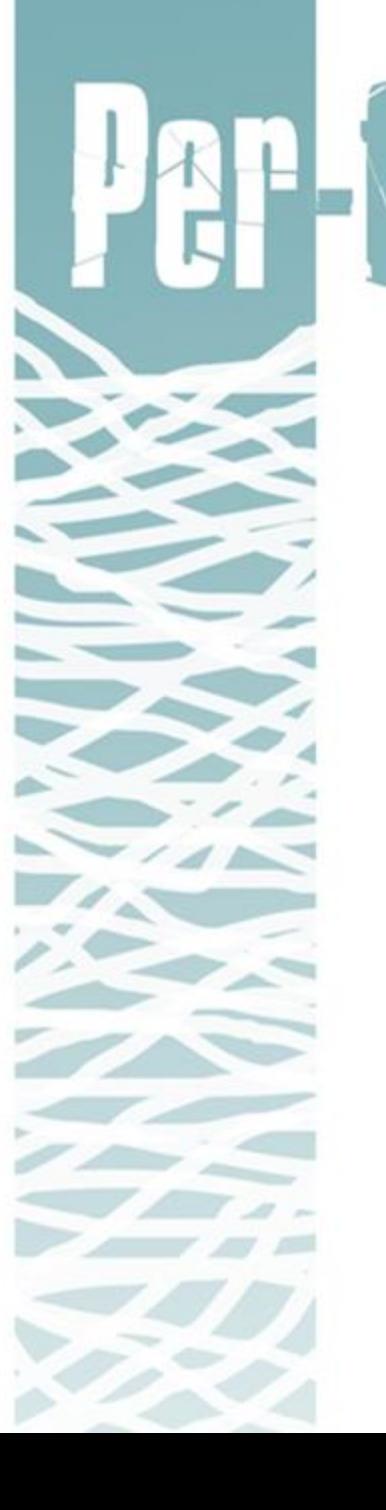

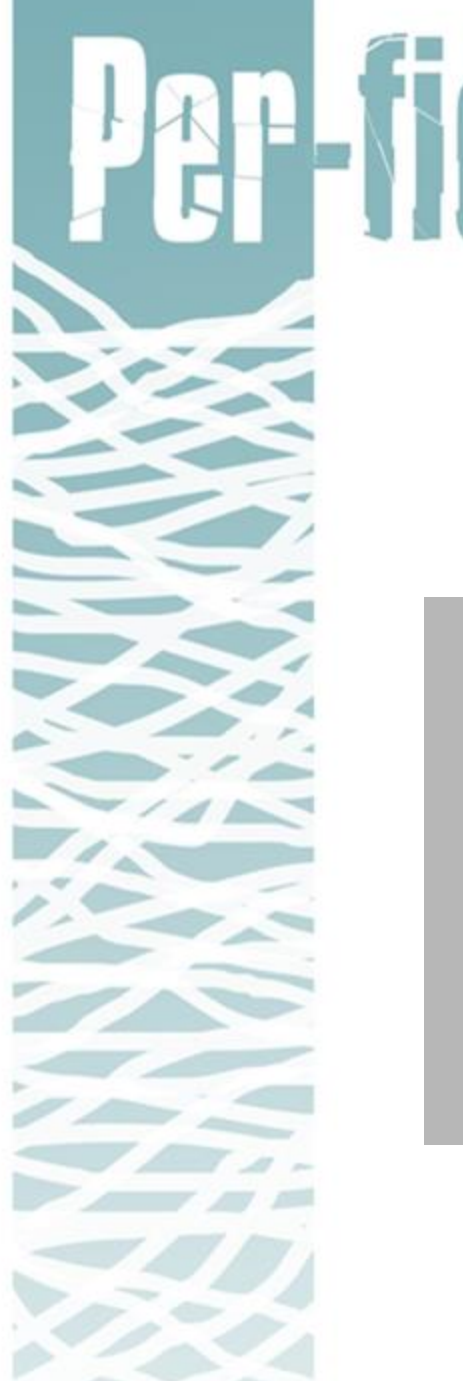

❏ **Period / dot (.)**

❏ matches any single character

#### **Query string: [word=".do"]**

looks for any 3 letter word ending with "**do**"

- "Without further ado, I shall give you the floor"
- "As they say, Mr President, there has been much ado

about nothing"

(OPUS - EuroParl3)

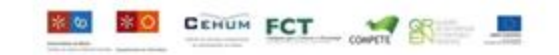

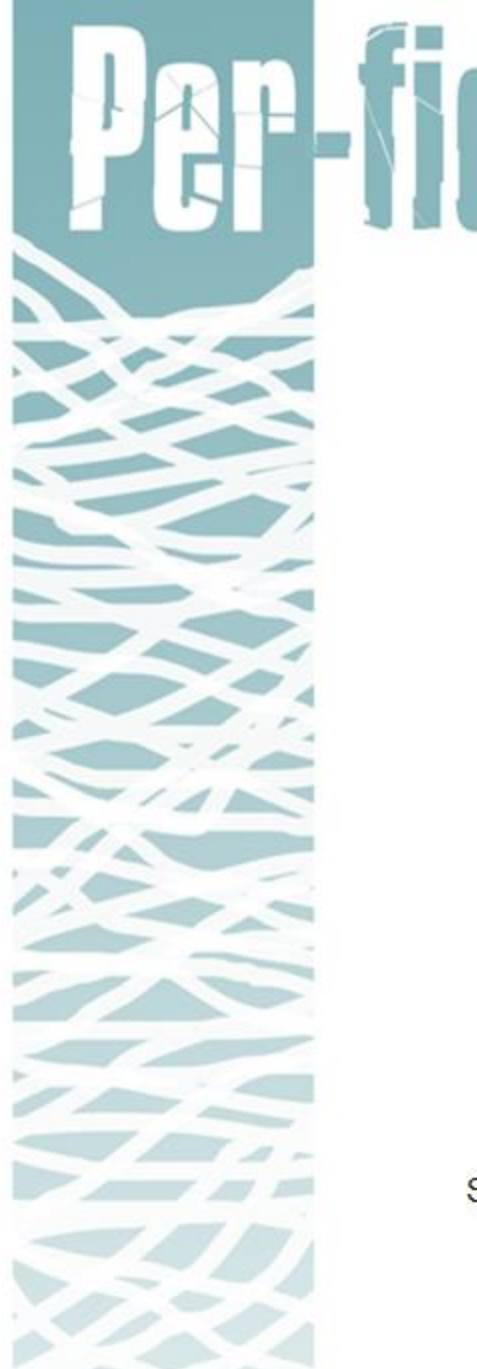

❏ **Boolean 'or'** 

❏ vertical bar that separates alternatives (|)

❏ alternative patterns are evaluated from left to right

**Query string: [word="col(o|u)r"]**

looks for an instance of "**color**". If no instance is found, "**colour**" is searched for instead.

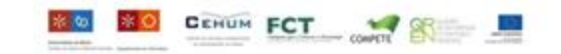

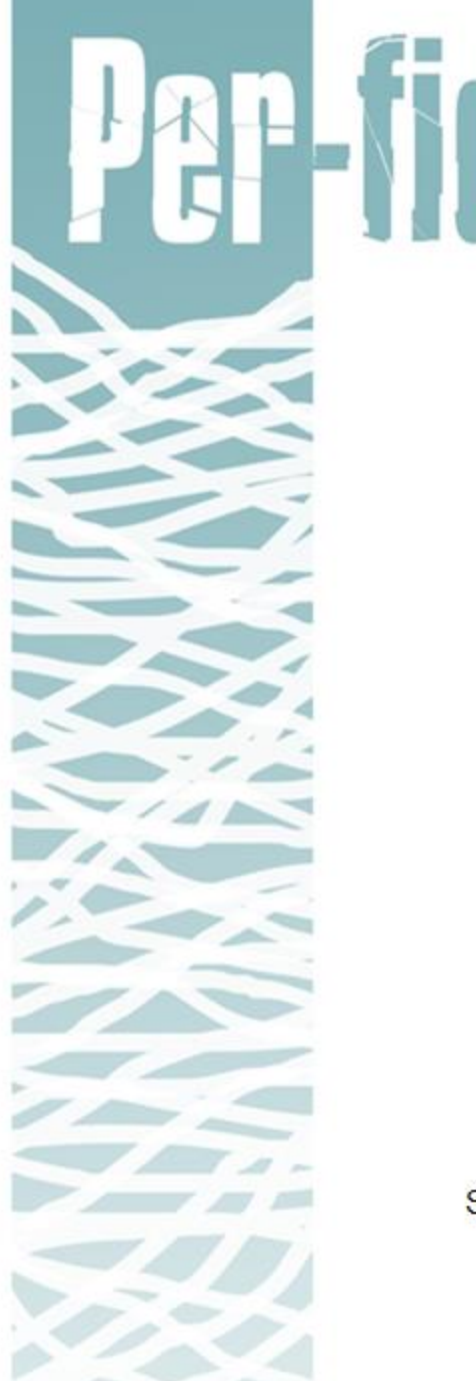

#### ❏ **Quantification / Iteration**

❏ a quantifier after a character / group of characters specifies

how often that **preceding element** is allowed to occur

❏ Most common quantifiers:

- question mark (**?**)

- asterisk (**\***)

- plus sign (+)<br>Summer School Per-Fide 2013| Corpus Linguistics and Natural Language Processing 9 - 12 September, University of Minho (Braga, Portugal)

**CENUM FCT** 

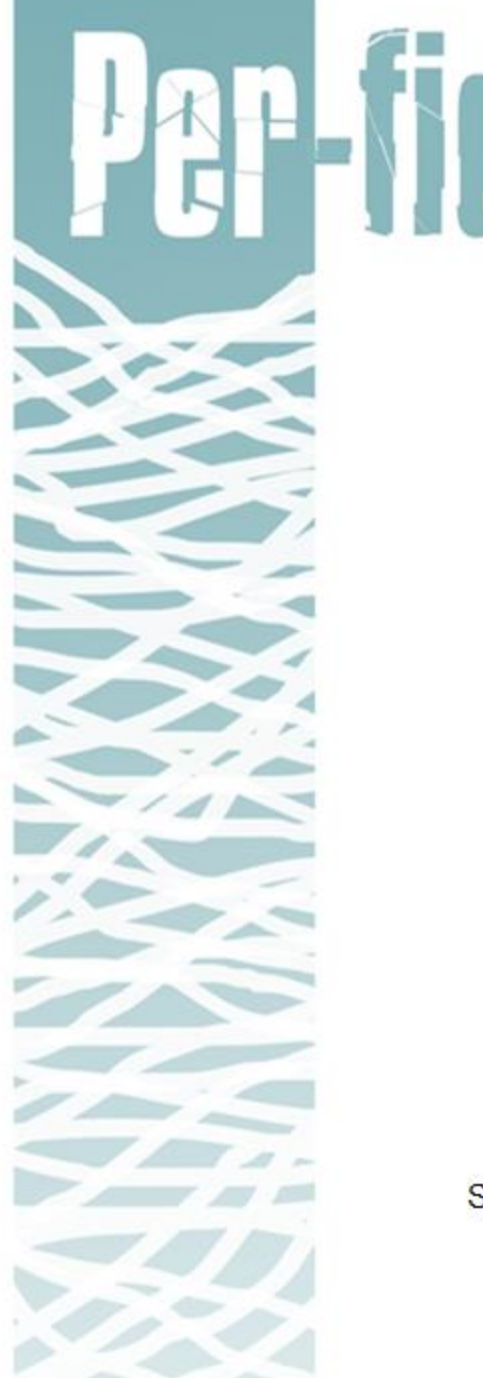

#### ❏ **Quantification / Iteration**

❏ **?** = indicates there is 0 or 1 of the preceding element

**Query string: [word="behaviou?r"]**

matches both "**behavior**" and "**behaviour**"

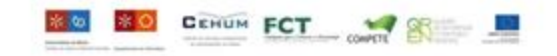

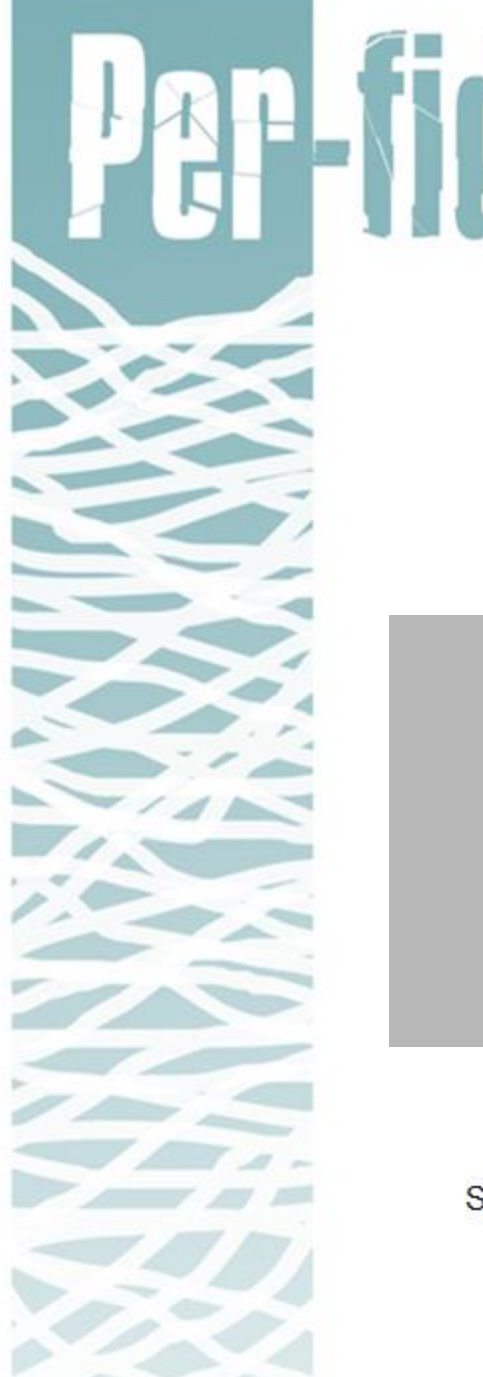

❏ **Quantification / Iteration**

❏ **\*** = indicates there is 0 or more of the preceding element **Query string: [word="oxy.\*"]**

finds words beginning with "**oxy-**"

➢ **oxy**gen; **oxy**genation; **oxy**clozanide; **oxy**morphone,...

(OPUS - European Medicines Agency Documents)

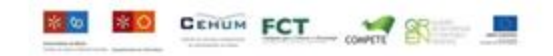

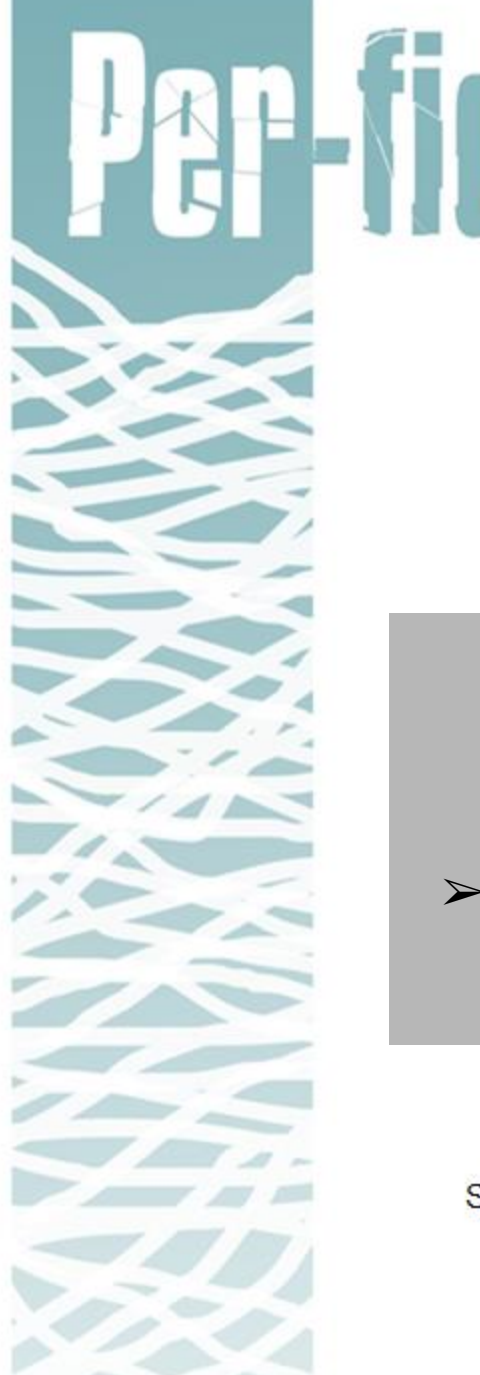

❏ **Quantification / Iteration**

❏ **\*** = indicates there is 0 or more of the preceding element **Query string: [word=".\*oxy"]**

finds words ending with "**oxy-**"

➢ pr**oxy**; monometh**oxy**; aminoeth**oxy**; hydr**oxy**; carb**oxy**;...

(OPUS - European Medicines Agency Documents)

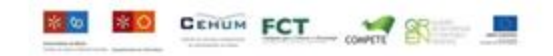

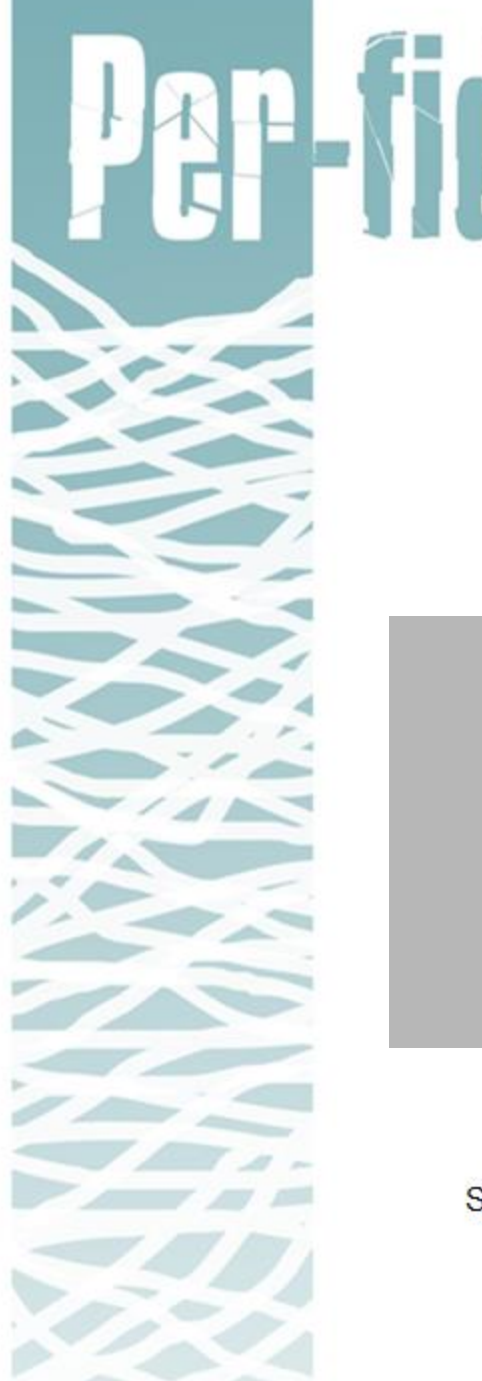

❏ **Quantification / Iteration**

❏ **\*** = indicates there is 0 or more of the preceding element **Query string: [word=".\*oxy.\*"]**

finds words with "**oxy-**" in the middle

➢ hydr**oxy**phosphate; carb**oxy**lic; cyclo-**oxy**genase;...

(OPUS - European Medicines Agency Documents)

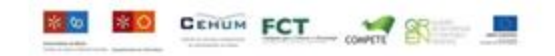

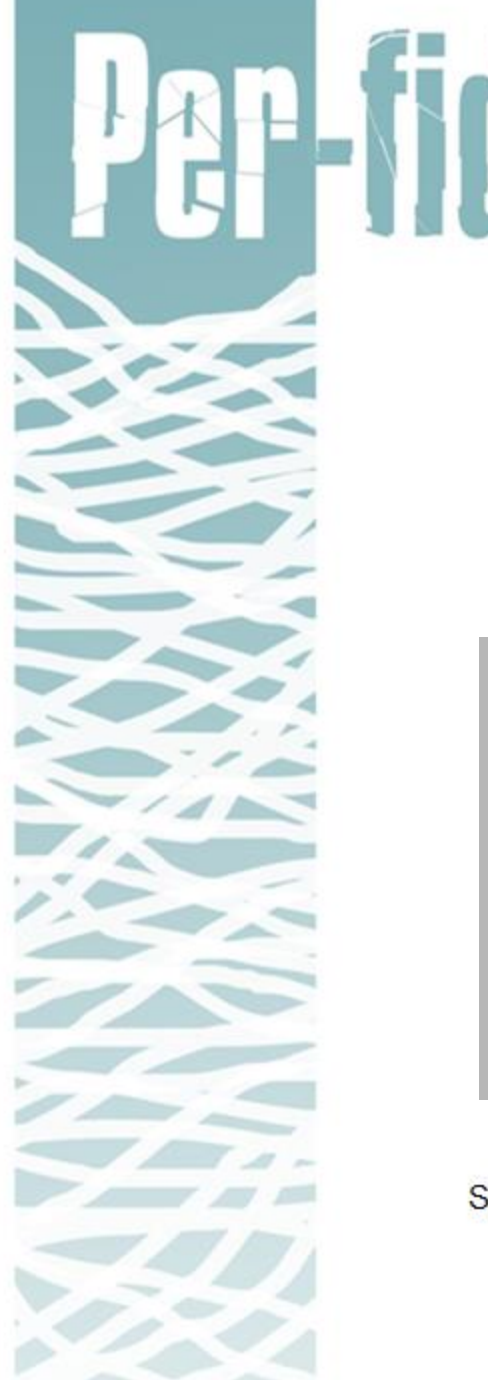

❏ **Quantification / Iteration**

❏ **+** = indicates there is 1 or more of the preceding element

**Query string: [word="(ha)+"]**

matches "**ha**", "**haha**", "**hahaha**",...

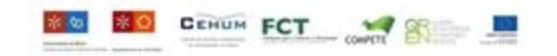

#### ❏ **Backslash (\)**

❏ used to indicate that we want to use a metacharacter as a literal character

❏ place the backslash in front of the metacharacter we want

to use as a literal **Query string: [word="Dr\."]**

● **Dr.**

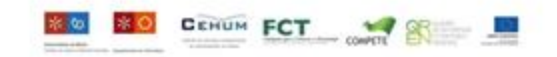

❏ **Exclamation mark (!)**

used to exclude elements

❏ Exclamation mark preceding the equals sign means **does** 

**not equal 'dream' followed by anything other than 'about'**

**Query string: [lema="dream"][word!="about"]**

- "He would of course never **dream of** playing these tapes"
- "All those mythical beasts your poets dreamed up in former centuries"
- "full of hideous **dreams from** which she struggled" *(COMPARA)*

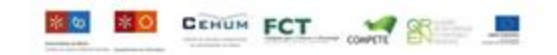

#### ❏ **Empty brackets []**

❏ allow 1 word to appear inbetween target elements

**1 word between 'lead' (***v.***) and 'to'**

**Query string: [lema="lead"][ ][word="to"]**

- "half-glazed doors **led back to** the baking streets"
- " the staircase that **led up to** the family flat "
- "and here's a path that **leads straight to** it"
- "we saw a track **leading off to** the left from the road" *(COMPARA)*

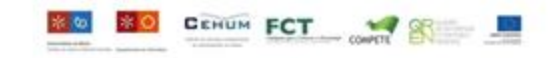

#### ❏ **Braces {}**

❏ used to indicate the number of words permitted inbetween target elements

#### ❏ **[ ]{n}**

❏ indicates that exactly **n** words must occur between target elements

#### to match **2 words between 'have' and 'of'**

**Query string: [lema="have"][ ]{2}[word="of"]**

- "but they **had a bit of** a bottleneck there at the time"
- "Analysis **has a way of** unravelling the self"
- "I like it -- it **has a touch of** class" *(COMPARA)*

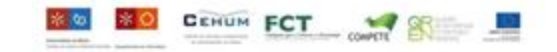

❏ **[ ]{n,m}**

❏ indicates that at least **n** but not more than **m** words must occur between target elements to match

**1 or 2 or 3 words between 'let' and 'down'**

**Query string: [lema="let"][ ]{1,3}[word="down"]**

- "to **let the hair down** and put the knees up"
- "**letting the head hang down** like a bag"
- "You have to be strong, not **let things get you down**"

*(COMPARA)*

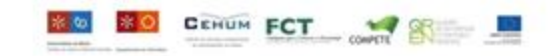

❏ **Ampersand (&)**

❏ used to combine attributes within one target element

"Fly" is a noun and a verb.

```
Query string: [lema="fly"&pos="V.*"]
```
searches for all forms of the word "fly" as a "verb"

- "**flew** out to join him on the first available plane"
	- "matter of fact, I'm flying at their expense"
		- "begin to fly through the air"

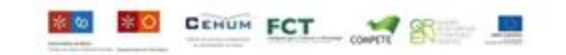